## **Vergleichende Zusammenstellung der Leistungsfähigkeit verschiedener Verkehrsmittel.**

Die Fahrzeuge wurden als vollbesetzt angenommen.

Das Gewicht einer Person ist zu 75ks angenommen.

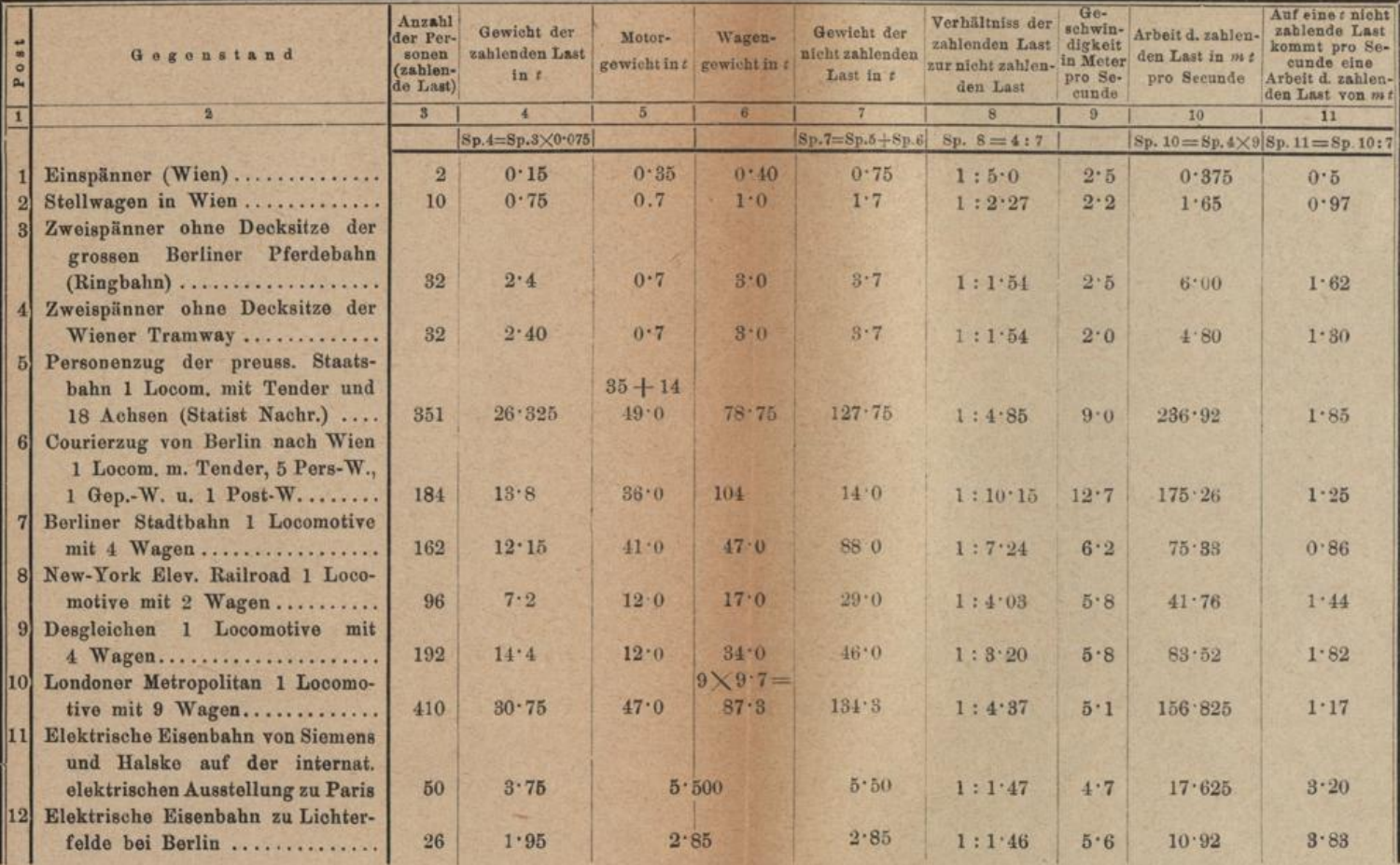

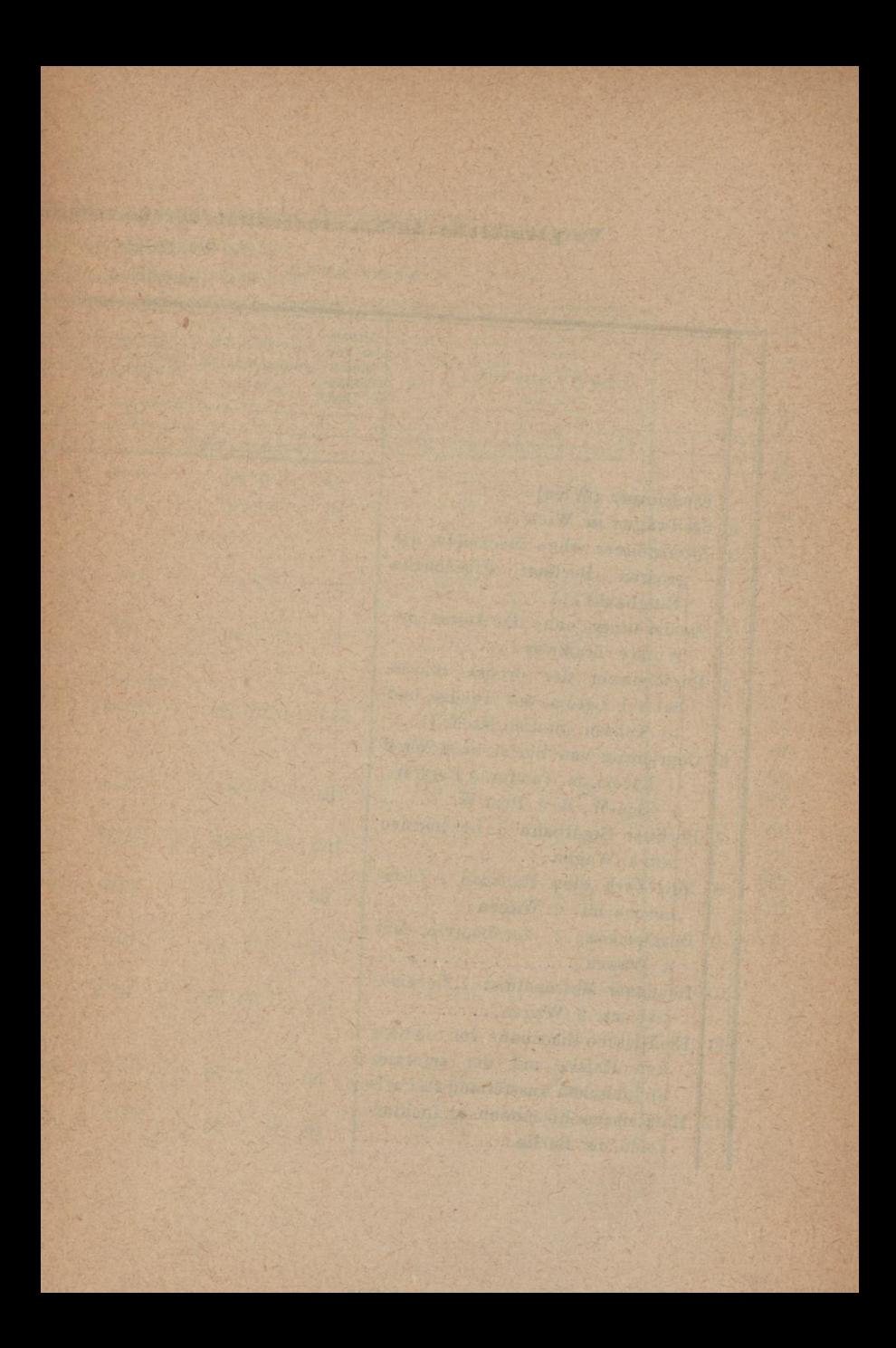